## Рубцовский индустриальный институт (филиал) федерального государственного бюджетного образовательного учреждения высшего образования «Алтайский государственный технический университет им. И.И. Ползунова»

# **СОГЛАСОВАНО**

Декан ТФ Ю.В. Казанцева

# **Рабочая программа дисциплины**

Код и наименование дисциплины: **Б1.В.15 «Методы проектирования зданий и сооружений»**

Код и наименование направления подготовки (специальности): **08.03.01** 

## **Строительство**

Направленность (профиль, специализация): **Промышленное и гражданское** 

## **строительство**

Статус дисциплины: **часть, формируемая участниками образовательных** 

#### **отношений**

Форма обучения: **очно - заочная**

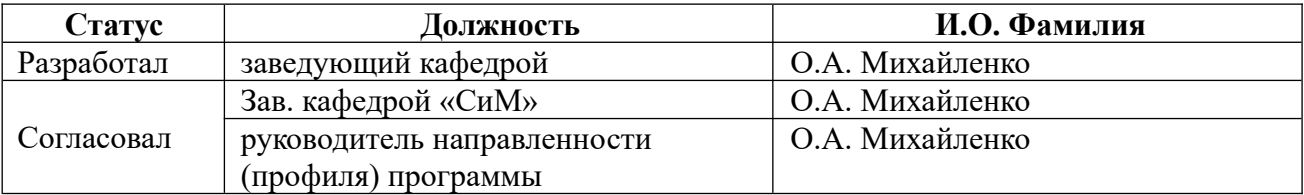

г. Рубцовск

## **1. Перечень планируемых результатов обучения по дисциплине, соотнесенных с индикаторами достижения компетенций**

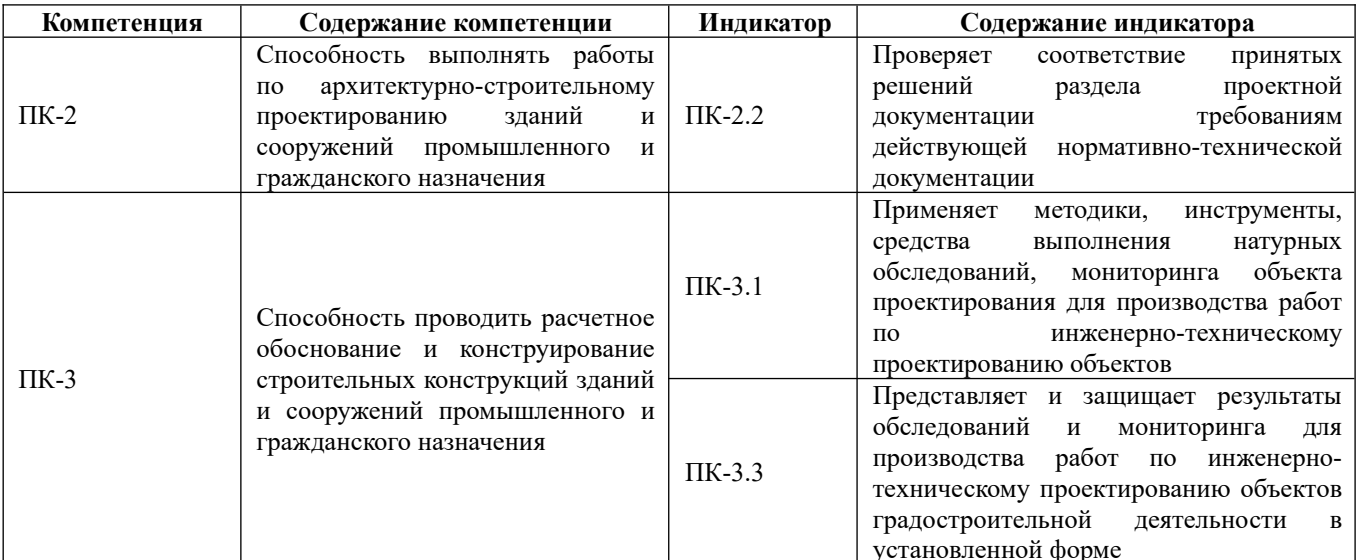

#### **2. Место дисциплины в структуре образовательной программы**

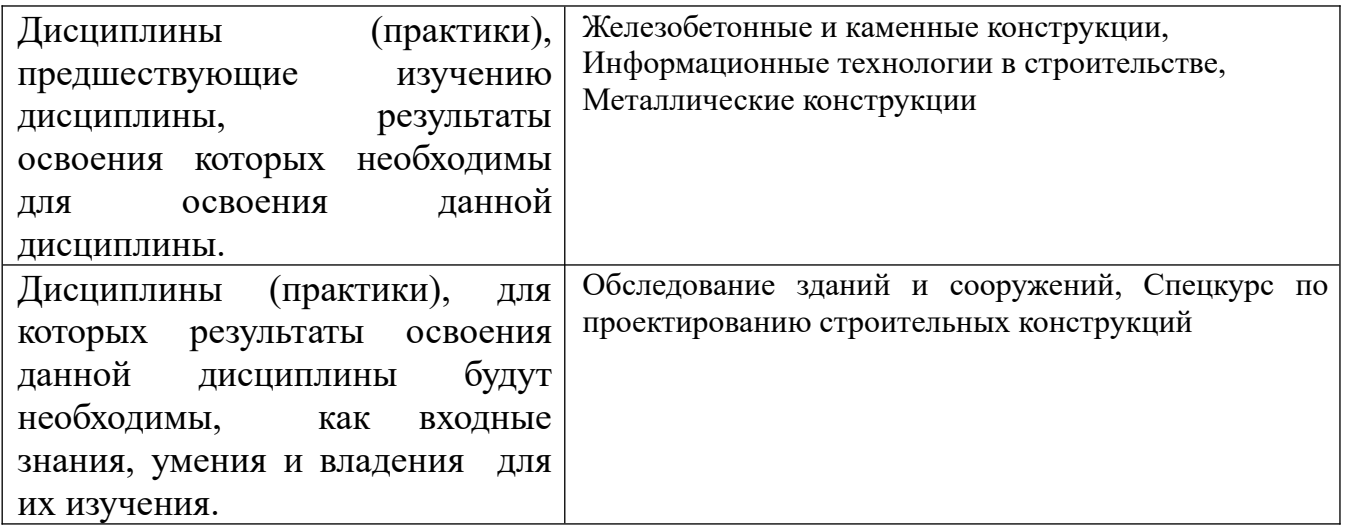

## **3. Объем дисциплины в зачетных единицах с указанием количества академических часов, выделенных на контактную работу обучающегося с преподавателем (по видам учебных занятий) и на самостоятельную работу обучающегося**

Общий объем дисциплины в з.е. /час: 2 / 72 Форма промежуточной аттестации: Зачет

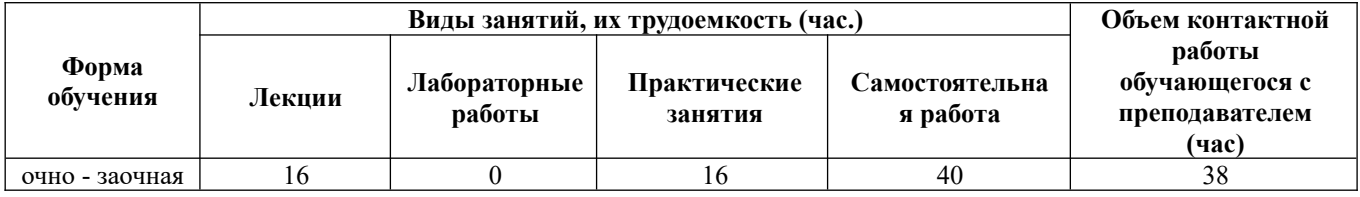

**4. Содержание дисциплины, структурированное по темам (разделам) с указанием отведенного на них количества академических часов и видов учебных занятий**

## **Лекционные занятия (16ч.)**

**1. Метод конечных элементов (МКЭ). Библиотека конечных элементов {лекция-пресс-конференция} (4ч.)[2,3,4]** Программные средства (на базе МКЭ) для выполнения работ по архитектурно-строительному проектированию зданий и сооружений промышленного и гражданского назначения. Назначение, возможности и сравнительная характеристика программных средств для расчета строительных конструкций. Понятие конечного элемента. Виды конечных элементов. Типы стержневых, пластинчатых и объемных конечных элементов и их характеристики

**2. Создание расчетной схемы в ПК ЛИРА-САПР {лекция-пресс-конференция} (2ч.)[2,3,4]** Проведение с помощью ПК ЛИРА-САПР расчетного обоснования и конструирования строительных конструкций зданий и сооружений промышленного и гражданского назначения. Задание геометрии расчетной схемы, использование готовых шаблонов ферм и рам. Связи, шарниры. Задание жесткостей КЭ. Задание нагрузок

**3. Просмотр и анализ результатов статического расчета {лекция-прессконференция} (2ч.)[2,3,4]** Отображение деформаций и усилий в Графическом анализе. Формирование и отображение таблиц усилий и перемещений

**4. Пространственные расчетные схемы {лекция-пресс-конференция} (2ч.) [2,3,4]** Работа с группами узлов и элементов. Использование панели инструментов "Визуализация" для отображения фрагментов расчетной схемы. Настройка панели инструментов "Фильтры отображения" для фильтрации необходимых данных

**5. Конструктивный расчет металлических элементов {лекция-прессконференция} (2ч.)[2,3,4]** Проведение с помощью ПК ЛИРА-САПР расчетного обоснования и конструирования стальных строительных конструкций зданий и сооружений промышленного и гражданского назначения. Порядок формирования исходных данных для проверки сечения. Понятия "конструктивный элемент" и "группа конструктивных элементов". Чтение и анализ результатов расчета. Проверка и подбор сечения из металлопроката

**6. Выполнение армирования железобетонных конструкций {лекция-прессконференция} (2ч.)[2,3,4]** Проведение с помощью ПК ЛИРА-САПР расчетного обоснования и конструирования железобетонных строительных конструкций зданий и сооружений промышленного и гражданского назначения. Возможности постпроцессора армирования. Порядок формирования исходных данных для подбора арматуры. Чтение и обработка результатов армирования. Экспертиза заданного армирования

**7. Расчет конструкций на динамические воздействия {лекция-прессконференция} (2ч.)[2,3,4]** Природа динамических воздействий. Типы динамических загружений. Модальный анализ. Сейсмическое загружение: задание и анализ результатов расчета. Пульсационная составляющая ветровой

нагрузки: задание и анализ результатов расчета

## **Практические занятия (16ч.)**

**1. Расчет балки {метод кейсов} (2ч.)[1,4,5,6]** Расчетная модель балки, задание нагрузок. Отображение и анализ результатов расчета

**2. Расчет плоской фермы {метод кейсов} (2ч.)[1,4,5,6]** Создание модели фермы. Выполнение статического расчета и анализ результатов

**3. Расчет плоской рамы {метод кейсов} (2ч.)[1,4,5,6]** Создание расчетной схемы рамы . Редактирование схемы. Выполнение статического расчета и анализ результатов

**4. Расчет пространственной стержневой конструкции {метод кейсов} (4ч.) [1,4,5,6]** Статический расчет пространственной стержневой конструкции

**5. Проверка и подбор сечений металлических элементов поперечной рамы {метод кейсов} (2ч.)[1,4,5,6]** Проверка, подбор сечений металлических элементов поперечной рамы

**6. Армирование жб элементов в стержневых конструкциях {метод кейсов} (2ч.)[1,4,5,6]** Формирование исходных данных для армирования. Анализ вариантов армирования

**7. Расчет конструкции на динамические воздействия {метод кейсов} (2ч.) [1,4,5,6]** Расчет на сейсмическое воздействия

**Самостоятельная работа (40ч.)**

**1. Проработка конспектов лекций и литературы {творческое задание} (20ч.) [1,2,3,4,5,6]** 

**2. Выполнение заданий СРС {творческое задание} (10ч.)[1,2,3,4,5,6]** 

**3. Подготовка к зачету {тренинг} (10ч.)[1,2,3,4,5,6]** 

# **5. Перечень учебно-методического обеспечения самостоятельной работы обучающихся по дисциплине**

Для каждого обучающегося обеспечен индивидуальный неограниченный доступ к электронной информационно-образовательной среде АлтГТУ:

1. Михайленко, О.А. Применение программного комплекса ЛИРА для расчета строительных конструкций: методические указания к самостоятельной и практической работе для студентов направления 08.03.01 "Строительство" всех форм обучения/О.А. Михайленко; Рубцовский индустриальный институт. - Рубцовск: РИИ, 2019. - 20 с. URL: https://edu.rubinst.ru/resources/books/Mikhaylenko\_O.A.\_Primenenie\_programmnogo\_ kompleksa LIRA (samost. i praktich. dlya vsekh) 2019.pdf (дата обращения 27.05.2024)

## **6. Перечень учебной литературы**

6.1. Основная литература

2. Демидов, Н. Н. Расчет стальных рам с использованием программного комплекса ЛИРА-9 : учебное пособие / Н. Н. Демидов. — Москва : Московский государственный строительный университет, Ай Пи Эр Медиа, ЭБС АСВ, 2015. — 87 c. — ISBN 978-5-7264-1147-7. — Текст : электронный // Электроннобиблиотечная система IPR BOOKS : [сайт]. — URL: http://www.iprbookshop.ru/38469.html (дата обращения: 27.05.2024). — Режим доступа: для авторизир. пользователей

3. Малахова, А. Н. Проектирование железобетонных конструкций с использованием программного комплекса ЛИРА : учебное пособие / А. Н. Малахова, М. А. Мухин. — Москва : Московский государственный строительный университет, ЭБС АСВ, 2011. — 120 c. — ISBN 978-5-7264-1059-3. — Текст : электронный // Электронно-библиотечная система IPR BOOKS : [сайт]. — URL: http://www.iprbookshop.ru/57054.html (дата обращения: 27.05.2024). — Режим доступа: для авторизир. пользователей

6.2. Дополнительная литература

4. Денисов, А. В. Автоматизированное проектирование строительных конструкций : учебно-практическое пособие / А. В. Денисов. — Москва : Московский государственный строительный университет, ЭБС АСВ, 2015. — 160 c. — ISBN 978-5-7264-1073-9. — Текст : электронный // Электронно-библиотечная система IPR BOOKS : [сайт]. — URL: http://www.iprbookshop.ru/57034.html (дата обращения: 27.05.2024). — Режим доступа: для авторизир. пользователей

## **7. Перечень ресурсов информационно-телекоммуникационной сети «Интернет», необходимых для освоения дисциплины**

5. www.liraland.ru

6. www.window.edu.ru

## **8. Фонд оценочных материалов для проведения текущего контроля успеваемости и промежуточной аттестации**

 Содержание промежуточной аттестации раскрывается в комплекте контролирующих материалов, предназначенных для проверки соответствия уровня подготовки по дисциплине требованиям ФГОС, которые хранятся на кафедре-разработчике РПД в печатном виде и в ЭИОС.

## **9. Перечень информационных технологий, используемых при осуществлении образовательного процесса по дисциплине, включая перечень программного обеспечения и информационных справочных систем**

Для успешного освоения дисциплины используются ресурсы электронной информационно-

образовательной среды, образовательные интернет-порталы, глобальная компьютерная сеть Интернет. В процессе изучения дисциплины происходит интерактивное взаимодействие обучающегося с преподавателем через личный кабинет студента.

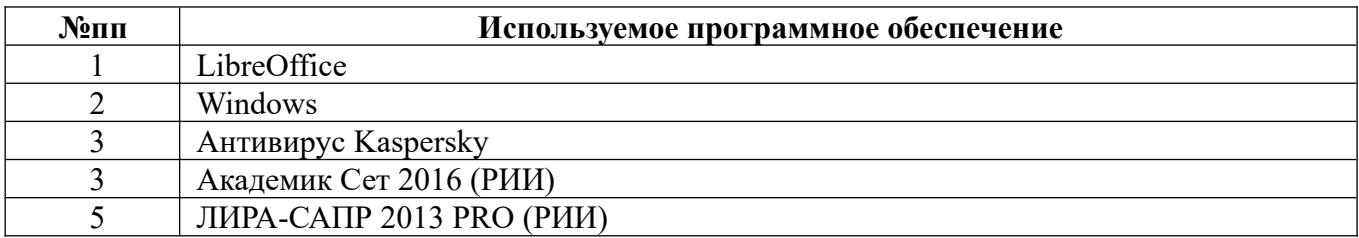

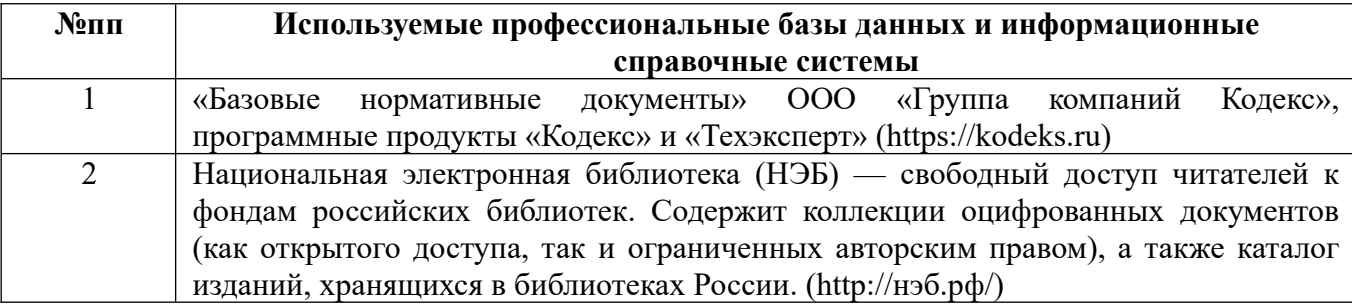

#### **10. Описание материально-технической базы, необходимой для осуществления образовательного процесса по дисциплине**

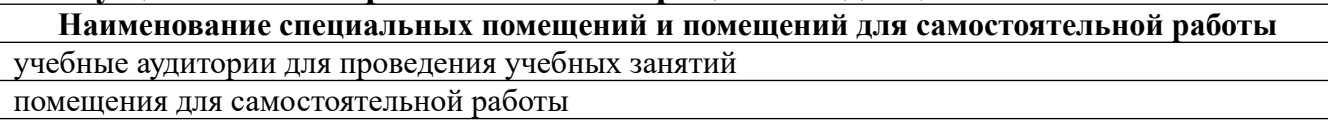

Материально-техническое обеспечение и организация образовательного процесса по дисциплине для инвалидов и лиц с ограниченными возможностями здоровья осуществляется в соответствии с «Положением об обучении инвалидов и лиц с ограниченными возможностями здоровья».